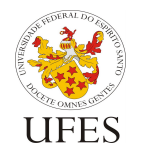

Universidade Federal do Espírito Santo Centro Tecnológico Departamento de Informática

Prof. Vítor E. Silva Souza

# **Especificação do Trabalho Prático**

O trabalho prático da disciplina consiste em desenvolver o mesmo sistema computacional para solução do problema descrito abaixo nas duas linguagens de programação apresentadas durante o curso: Java e C++.

# **1. Descrição do problema**

A escola de esportes **UFESports** oferece aulas de futebol, basquetebol, voleibol e tênis. Atualmente controla os alunos inscritos, as turmas oferecidas e os professores alocados em um caderno, e deseja um sistema automatizado para processamento das inscrições e geração de relatórios.

### **1.1. As turmas**

A escola oferece aulas de quatro modalidades esportivas: futebol, basquetebol, voleibol e tênis. As três primeiras são dadas a turmas de alunos, enquanto a última é individual. Todas as aulas são semanais e tem duração de uma hora. Seu sistema deve construir classes que represente estas aulas, sendo que de cada turma deseja-se saber:

- Aulas de futebol: dia da semana e horário da aula, professor, faixa etária, número mínimo e número máximo de alunos;
- Aulas de basquetebol: dia da semana e horário da aula, professor, número mínimo e número máximo de alunos;
- Aulas de voleibol: dia da semana e horário da aula, professor, estatura máxima para inscrição na turma, número mínimo e número máximo de alunos;
- Aulas de tênis: dia da semana e horário da aula, professor e se o aluno treina para lazer ou para campeonato.

Para a leitura dos dados, cada aula possui ainda um identificador numérico único.

## **1.2. Alunos e professores**

Professores são cadastrados no sistema e associados às turmas que dão aula. De um professor deseja-se registrar: nome, CPF, telefone e e-mail, sendo este último opcional.

Alunos cadastram-se no sistema e em seguida inscrevem-se em aulas disponíveis. De um aluno deseja-se saber o mesmo que o professor: nome, CPF, telefone e e-mail, sendo este último opcional. Professores e alunos possuem também um identificador numérico único para efeito de leitura de dados.

## **1.3. Relatórios**

Após registrados todos os alunos, professores e aulas disponíveis, é preciso processar as inscrições. Durante este processamento, alguns problemas podem ocorrer:

- Algumas turmas podem não ter o mínimo de alunos necessários e, portanto, serem canceladas. Todas as inscrições para estas turmas devem também ser canceladas;
- Algumas turmas podem lotar e as inscrições que chegarem após sua lotação devem ser canceladas. Aulas de tênis são individuais e, portanto, somente a primeira inscrição será confirmada;

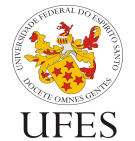

Universidade Federal do Espírito Santo Centro Tecnológico

Departamento de Informática

Prof. Vítor E. Silva Souza

Pede-se que o programa gere os seguintes relatórios:

- 1. Relatório de aulas confirmadas;
- 2. Relatório de aulas canceladas;
- 3. Relatório de inscrições canceladas.

Tais relatórios são utilizados pelos funcionários da **UFESports** para contatar alunos e professores para confirmar ou cancelar as aulas. Na próxima seção serão detalhados os formatos dos arquivos de entrada e saída de dados.

## **2. Formatos de entrada e saída**

Na **UFESports**, todos os cadastros são feitos usando planilhas eletrônicas. Para integração com o sistema, as planilhas serão convertidas em texto puro usando o formato CSV (Comma Separated Values – Valores Separados por Vírgulas) para leitura pelo seu programa. Da mesma forma, os relatórios gerados pelo seu programa devem também seguir o padrão CSV para que possam ser lidos pelo software de planilha eletrônica, facilitando o trabalho dos funcionários da escola.

Sendo assim, as próximas seções explicam como são formatados os arquivos de entrada e saída de dados. Muita atenção a estes formatos, pois eles tem papel fundamental na correção do software.

#### **2.1. Entrada de dados**

São quatro os arquivos de entrada de dados:

- professores.csv: contém o cadastro dos professores;
- alunos.csv: contém o cadastro dos alunos;
- aulas.csv: contém as aulas disponíveis para o próximo período;
- inscricoes.csv: contém as inscrições dos alunos.

#### *Cadastro de professores e alunos*

Os arquivos professores.csv e alunos.csv possuem, respectivamente, os cadastros de professores e alunos. Cada linha do arquivo representa um cadastro e os dados são dispostos no seguinte formato:

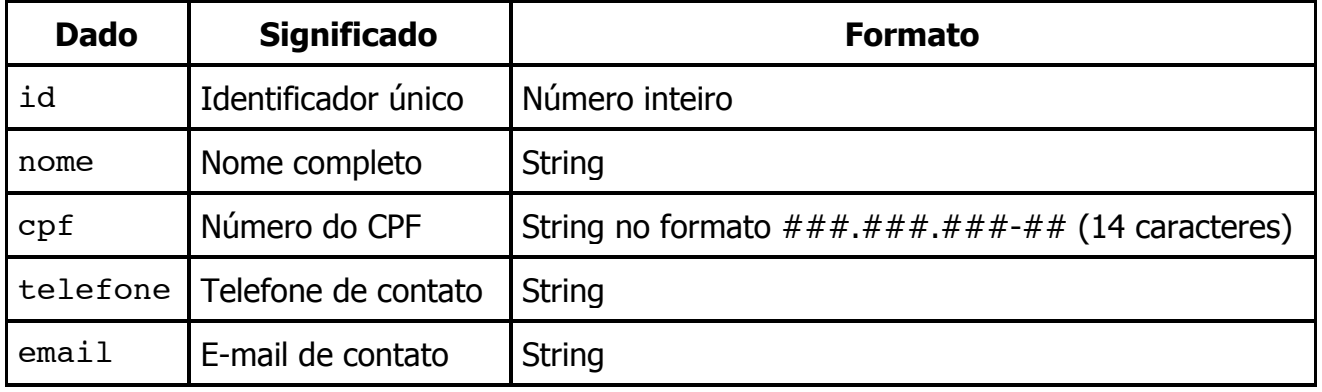

<id>,<nome>,<cpf>,<telefone>,<email>

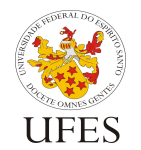

Universidade Federal do Espírito Santo Centro Tecnológico Departamento de Informática

Prof. Vítor E. Silva Souza

#### *Aulas disponíveis*

As aulas disponíveis são registradas no arquivo aulas.csv. Cada linha do arquivo representa uma aula, sendo que a primeira informação indica qual é a modalidade esportiva daquela aula (F, B, V ou T). As demais informações dependem do tipo da aula, como mostrado abaixo:

F,<id>,<dia>,<horário>,<id-prof>,<mínimo>,<máximo>,<faixa-etária> B,<id>,<dia>,<horário>,<id-prof>,<mínimo>,<máximo>, V,<id>,<dia>,<horário>,<id-prof>,<mínimo>,<máximo>,<estatura> T,<id>,<dia>,<horário>,<id-prof>,<propósito>,,

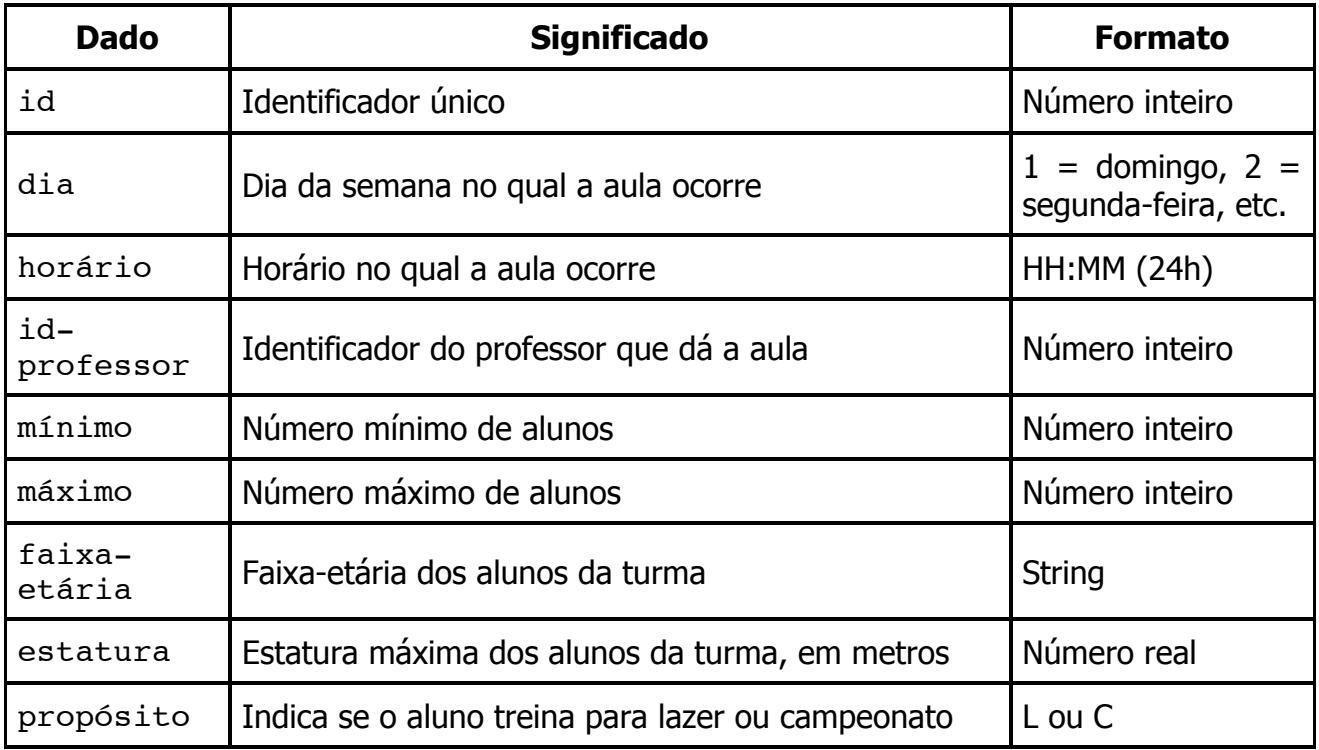

Repare que as linhas que não possuem oito informações são completadas automaticamente com valores vazios, por isso sobram vírgulas ao final de uma linha que representa uma aula de tênis ou basquetebol. Basta ler e descartar a informação vazia.

#### *Inscrições*

Por fim, o arquivo inscricoes.csv contém as inscrições dos alunos para as turmas. O formato de cada linha, que representa uma inscrição, é o seguinte:

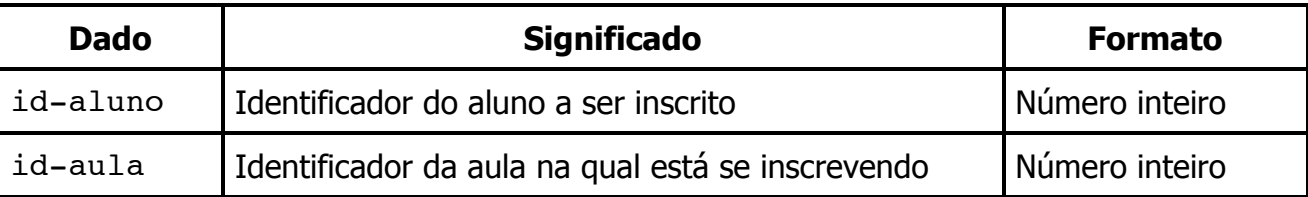

#### <id-aluno>,<id-aula>

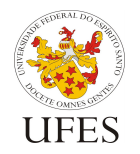

### **2.2. Saída de dados**

Os relatórios gerados devem ser escritos em arquivos com os seguintes nomes:

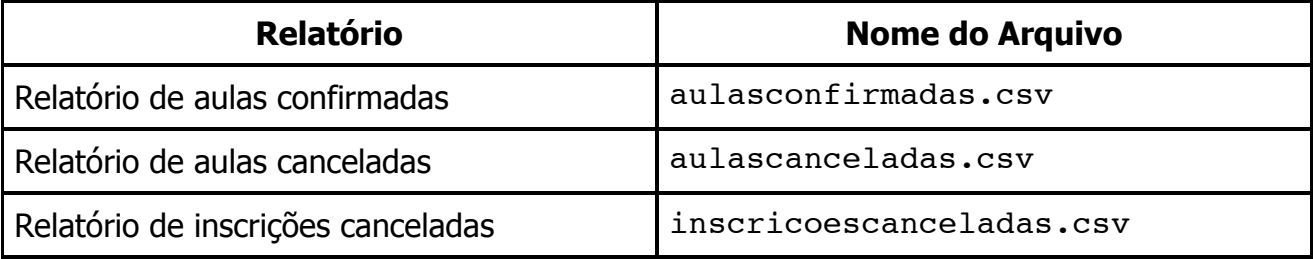

Os dois primeiros relatórios exibem, em cada linha, informações sobre uma aula (que foi confirmada ou cancelada) e seu professor. O último exibe em cada linha dados da inscrição cancelada e do aluno inscrito.

Todos os relatórios devem estar ordenados primeiramente por dia e horário da aula, em segundo lugar pelo identificador da aula e, no caso de inscrições, em terceiro lugar pelo identificador do aluno. O padrão para escrita das linhas é detalhado nas tabelas abaixo:

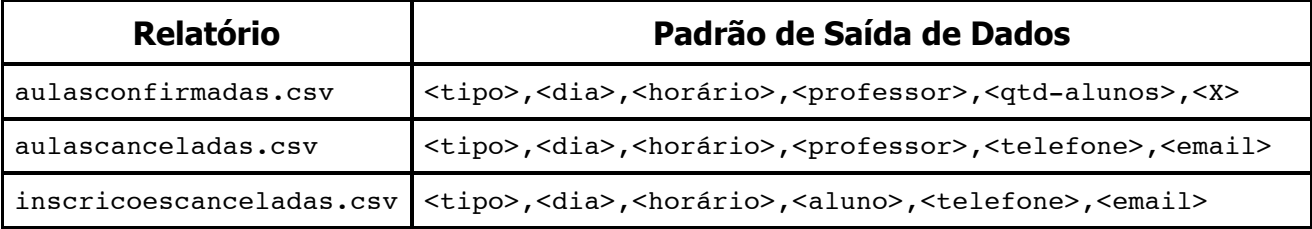

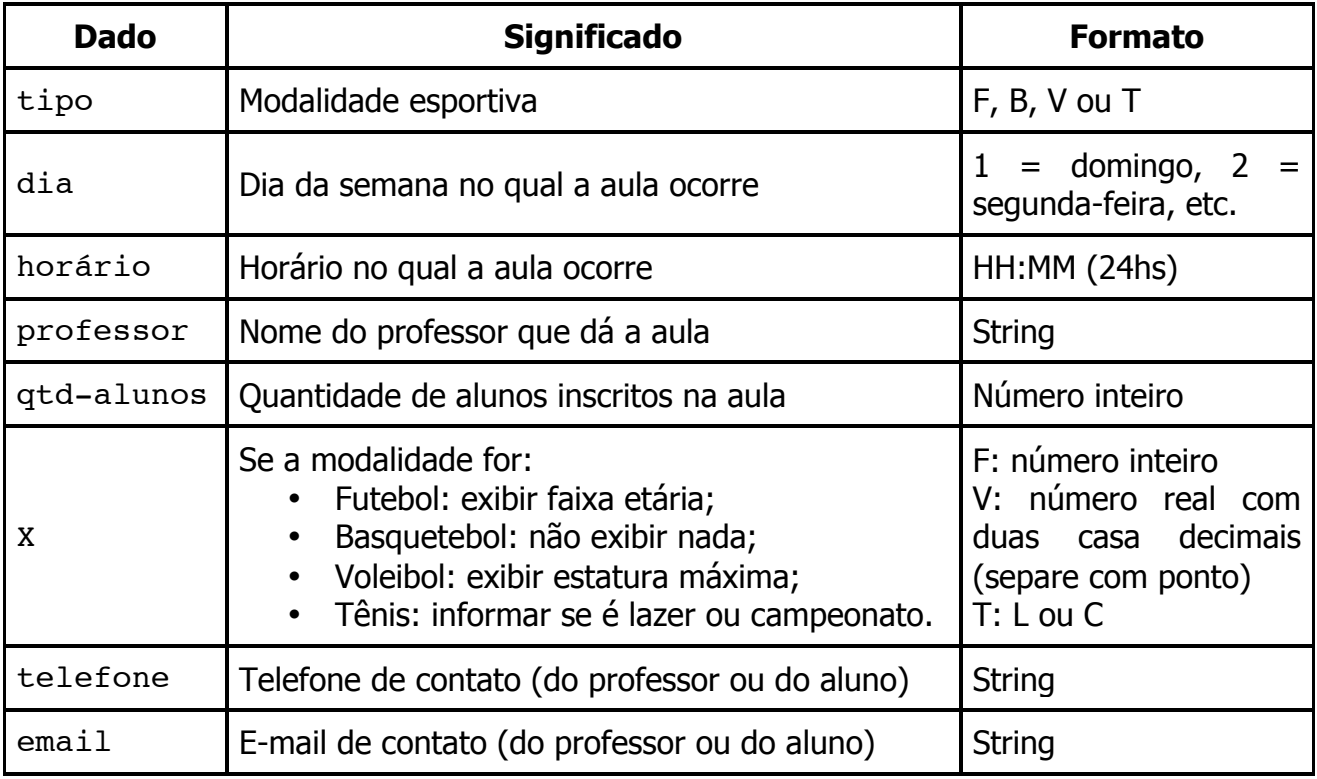

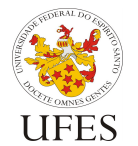

## **3. Opções de execução**

A versão Java do seu programa deve suportar três modos de execução. Apesar do uso do pacote default não ser recomendado, para efeito dos exemplos abaixo vamos supor que a classe do seu programa que possui o método main() chama-se Main e encontra-se no pacote default. Neste caso, o programa deve poder ser chamado das três formas, como a seguir:

- java Main: quando não forem especificadas opções de execução, o programa deve ler os arquivos de entrada, gerar os relatórios e escrevê-los nos arquivos de saída, como descrito anteriormente;
- java Main --read-only: quando especificada esta opção, o programa deve ler os arquivos de entrada, montar as estruturas de objetos em memória e serializar esta estrutura em um arquivo chamado ufesports.dat;
- java Main --write-only: quando especificada esta opção, o programa deve carregar os objetos serializados no arquivo ufesports.dat, gerar os relatórios e escrevê-los nos arquivos de saída.

A versão C++ do programa não precisa implementar estas opções.

## **4. Condições de entrega**

O trabalho deve ser feito obrigatoriamente em dupla e em duas versões: uma utilizando a linguagem Java, outra utilizando a linguagem C++. O primeiro deve ser entregue até o dia **05/08/2013** e o segundo até o dia **04/09/2013**, impreterivelmente.

Alunos que não fizerem o trabalho em dupla sofrerão penalidade de 2 pontos na nota do trabalho. No caso de haver um número ímpar de alunos matriculados, o professor indicará um aluno que poderá, a seu critério, fazer o trabalho sozinho ou juntar-se a uma dupla para formar um trio. As duplas para os trabalhos Java e C++ não precisam necessariamente ser as mesmas.

Dado que existem várias versões dos compiladores Java e C++, fica determinado o uso das versões instaladas nas máquinas do LabGrad como versões de referência para o trabalho prático. Seu trabalho deve compilar e executar corretamente nas máquinas do LabGrad.

O recebimento dos trabalhos será feito por meio de um sistema automatizado. As seções a seguir detalham o formato preciso de entrega dos trabalhos Java e C++. É essencial que sejam seguidas à risca as instruções abaixo, caso contrário a correção automatizada não funcionará. Trabalhos que não passarem pela correção automatizada passarão por correção manual, porém sofrerão penalidade de 2 pontos.

## **4.1. Formato de entrega do trabalho Java**

O código-fonte de sua solução deverá ser compactado e entregue por e-mail (anexo ao email) para o endereço vsouza@ninfa.inf.ufes.br.

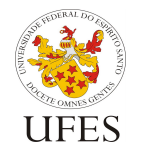

ATENÇÃO: este e-mail foi gentilmente criado pelos membros do laboratório NINFA para ser utilizado apenas para recebimento de trabalhos. Dúvidas devem ser enviadas para o e-mail do professor: vitorsouza@inf.ufes.br.

Serão aceitos trabalhos entregues até as 23h59 da data limite. O assunto do e-mail deverá ser o seguinte:

prog3:trab1:<nome1>:<nome2>:

O termo "<nome1>:<nome2>" deverá ser substituído pelos nomes dos alunos em ordem alfabética – somente um nome e um sobrenome de cada aluno, separados por vírgula e sem acentos, til ou cedilha, como no exemplo abaixo:

prog3:trab1:Flavio Varejao:Vitor Souza:

Repare, novamente, que os nomes Flávio e Vítor foram escritos em ordem alfabética de primeiro nome, sem acento e o sobrenome Varejão foi escrito sem til. É muito importante que o assunto do e-mail esteja correto, do contrário o sistema de correção automática não reconhecerá sua submissão e seu trabalho será considerado como não recebido. Caso um aluno tenha feito o trabalho sozinho (apesar da obrigatoriedade do trabalho em dupla), basta informar apenas prog3:trab1:<nome1>:.

Se tudo correr bem no recebimento do arquivo, você receberá um e-mail de confirmação do recebimento do trabalho. Neste e-mail haverá um hash MD5 (https://pt.wikipedia.org/wiki/MD5#Hashes\_MD5) do arquivo recebido. Para garantir que o arquivo foi recebido sem ser corrompido, gere o hash MD5 do arquivo que você enviou e compare com o hash recebido na confirmação. Caso você não receba o e-mail de confirmação ou caso o valor do hash seja diferente, envie o trabalho novamente. Se o problema persistir, contate o professor.

O arquivo compactado enviado por e-mail deve estar no formato tar.gz com o nome trab1.tar.gz e conter os arquivos fonte e um arquivo de build do Ant. Ele não deve conter classes compiladas (.class). Estas devem ser geradas pelo software de build (construção de programas) Apache Ant (http://ant.apache.org). Um exemplo está disponível para download no site da disciplina.

Os arquivos fonte podem estar organizados da forma que você achar melhor, desde que o Ant consiga compilá-los e executar as classes geradas. Para que isso seja feito de forma automatizada, o arquivo de build do Ant deve, obrigatoriamente, encontrar-se na raiz do arquivo compactado. Ele deve ser feito de forma a responder aos seguintes comandos:

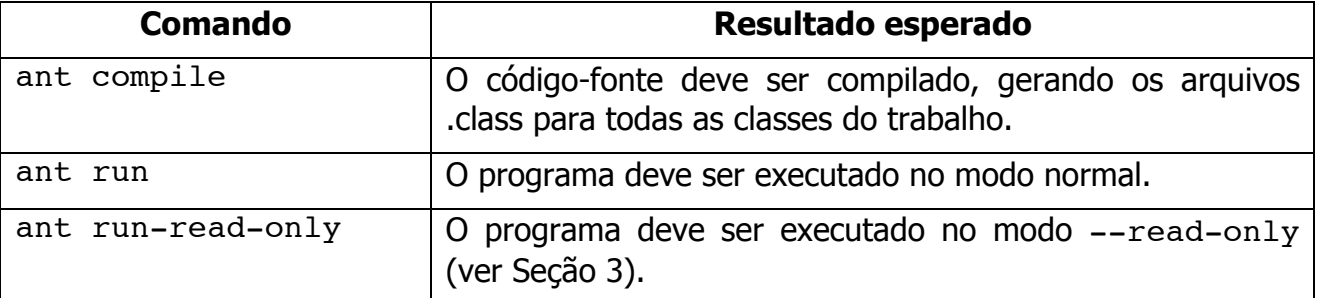

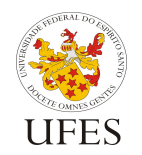

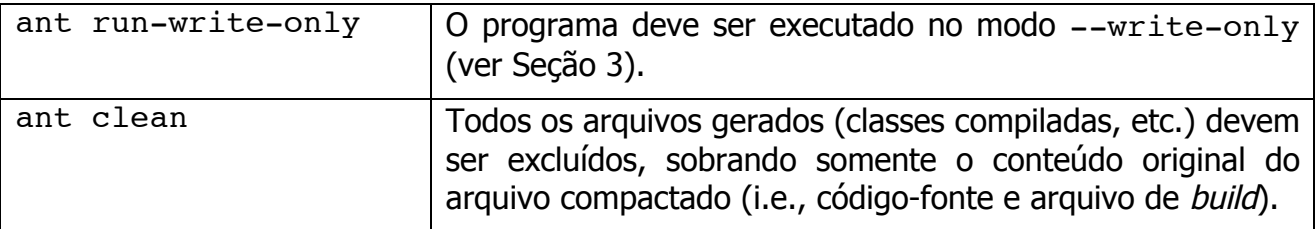

### **4.2. Formato de entrega do trabalho C++**

A entrega do trabalho C++ é similar à entrega do trabalho Java. Fique atento às seguintes diferenças:

- O assunto do e-mail de entrega do trabalho deverá ser prog3:trab2:<nome1>:<nome2> (trab2 ao invés de trab1);
- O arquivo compactado com o código-fonte deverá ter o nome trab2.tar.gz (novamente, trab2 ao invés de trab1);
- Ao invés do build.xml do Ant, o arquivo deverá conter (além do código-fonte) um arquivo chamado Makefile com instruções para que o programa make possa compilar e executar o programa:
	- o O comando make (ou make all) deve compilar o programa;
	- o O comando make run deve executar o programa (lembre-se de tomar por base o sistema Linux instalado nas máquinas do LabGrad);
	- o Como citado na seção 3, o trabalho C++ não precisa ter as opções de execução read-only e write-only.

Assim como o trabalho Java, o arquivo compactado enviado deve ter apenas o códigofonte e o arquivo de build, sem nenhuma classe compilada. Lembre-se de conferir o hash MD5 gerado pelo sistema de recebimento automático com o hash do arquivo enviado para verificar o correto recebimento do mesmo.

## **5. Critérios de avaliação**

Os trabalhos serão avaliados primeiramente pela execução correta, seguindo os critérios objetivos abaixo:

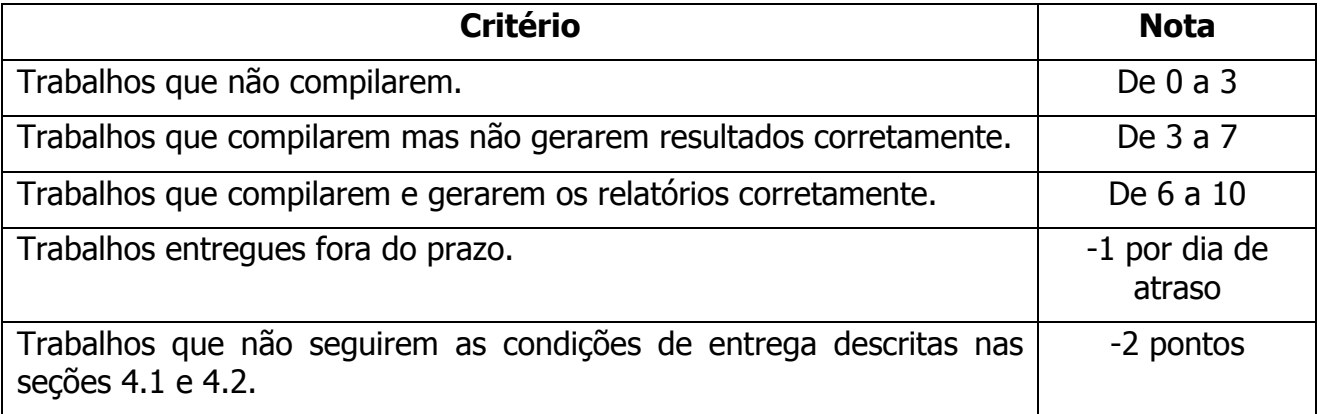

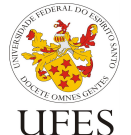

Centro Tecnológico

Prof. Vítor E. Silva Souza

Em segundo lugar, os trabalhos serão avaliados segundo critérios subjetivos definidos pelo professor, variando a nota dentro da faixa de notas definida pelo critério anterior. Alguns dos critérios subjetivos avaliados serão:

- Uso dos princípios básicos da orientação a objetos, como encapsulamento, abstração e modularização;
- Legibilidade (nomes de variáveis bem escolhidos, código bem formatado, uso de comentários quando necessário, etc.);
- Consistência (utilização de um mesmo padrão de código, sugere-se a convenção de código do Java: http://www.oracle.com/technetwork/java/codeconv-138413.html);
- Eficiência (sem exageros, tentar evitar grandes desperdícios de recursos);
- Uso eficaz da API Java e das funcionalidades das novas versões da plataforma, como tipos genéricos, laço for-each, try com recursos fecháveis, etc.

Alguns alunos poderão ser aleatoriamente escolhidos para explicar o trabalho ao professor em entrevista. Tal entrevista consiste em explicar trechos do trabalho escolhidos arbitrariamente pelo professor. A nota do aluno dependerá do resultado desta entrevista.

## **6. Pontos extra**

 $\overline{a}$ 

Para incentivar alunos que desejarem aprender conteúdos avançados da linguagem Java por conta própria\* , são oferecidos pontos extra para os alunos que agendarem uma reunião com o professor e demonstrarem que adicionaram uma ou mais das seguintes funcionalidades ao programa básico:

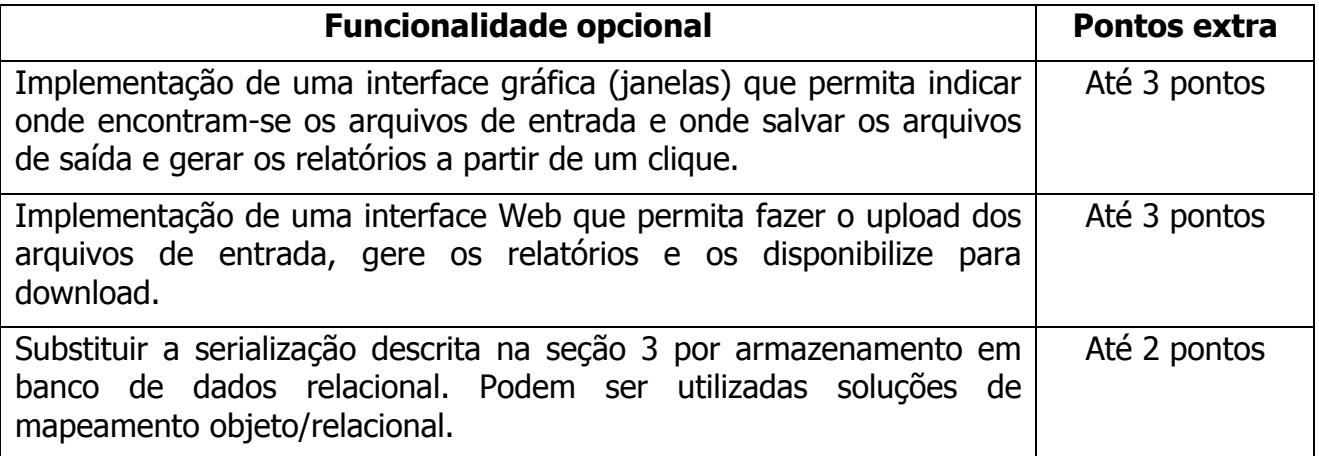

A coluna "Pontos extra" indica o máximo de pontos extra que podem ser obtidos pela implementação da funcionalidade extra correspondente. A pontuação exata será estabelecida pelo professor após avaliado o código, que deve ser explicado pelos alunos.

<sup>\*</sup> O professor se coloca a disposição para ministrar cursos avançados de Java em horários alternativos, caso os alunos se organizem, formem uma turma e indiquem uma série de dias e horários nos quais tais aulas poderiam ocorrer. Caso os horários sejam compatíveis com os do professor, as aulas seriam realizadas.

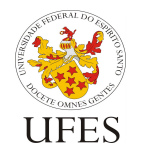

Universidade Federal do Espírito Santo Centro Tecnológico Departamento de Informática

Prof. Vítor E. Silva Souza

Esta opção não será oferecida para os trabalhos C++ por não haver tempo hábil para realização das entrevistas com os alunos após o prazo de entrega do trabalho C++.

# **7. Observações finais**

Caso haja algum erro neste documento, serão publicadas novas versões e divulgadas erratas em sala de aula. É responsabilidade do aluno manter-se informado, frequentando as aulas ou acompanhando as novidades na página da disciplina na Internet.